DKIST CSP Workshop Newcastle, England 9 April 2018

DKIST Critical Science Plan Workshop #5: Wave generation and propagation

JIRA: Writing a Science Use Case – Getting started

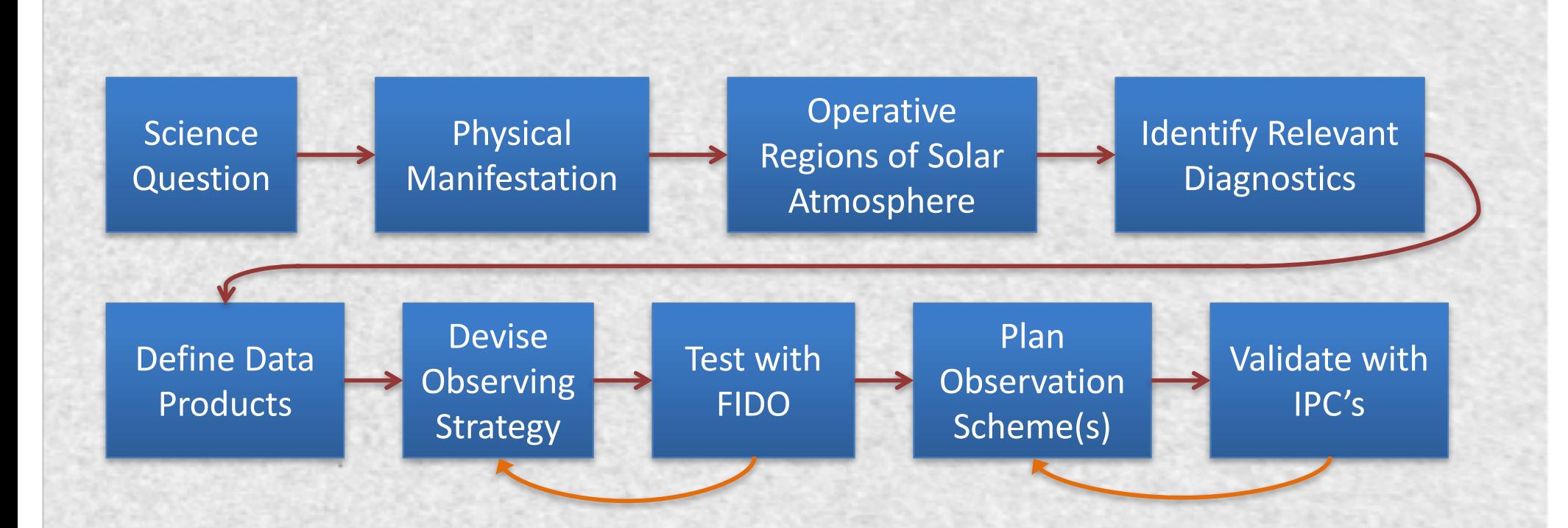

## http://nso-atst.atlassian.net/

Collaborative JIRA environment for Science Use Case development

If you do not yet have an account, email an account request to:

## DKISTCSP@nso.edu

# DKIST CSP JIRA Site (https://nso-atst.atlassian.net/secure/Dashboard.jspa)

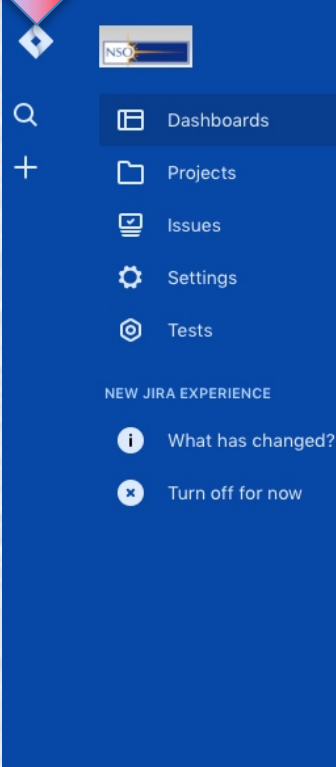

#### Introduction  $\cdots$ Welcome to the DKIST Critical Science Plan development project. **Activity Stream**  $\cdots$ **Activity Stream** EEN December 11 Valentin Pillet created UC-91 -Physical conditions at the Current Sheet trailing CMEs O LLL Comment Vote Watch December 08 Valentin Pillet commented on UC-90 - Synoptic Coronal Observations in support of PSP and Solar Orbiter Done O LLL Comment Watch Alexandra Tritschler commented on UC-90 - Synoptic Coronal Observations in support of PSP and Solar Orbiter Hi Valentin, just a small correction: yes, the program asks for coordination but please choose "Synoptic" as Program Type. O LLL Comment Watch Valentin Pillet created UC-90 -Synoptic Coronal Observations in support of PSP and Solar Orbiter O LLL Comment Vote Watch December 07

**CSP Community DB** 

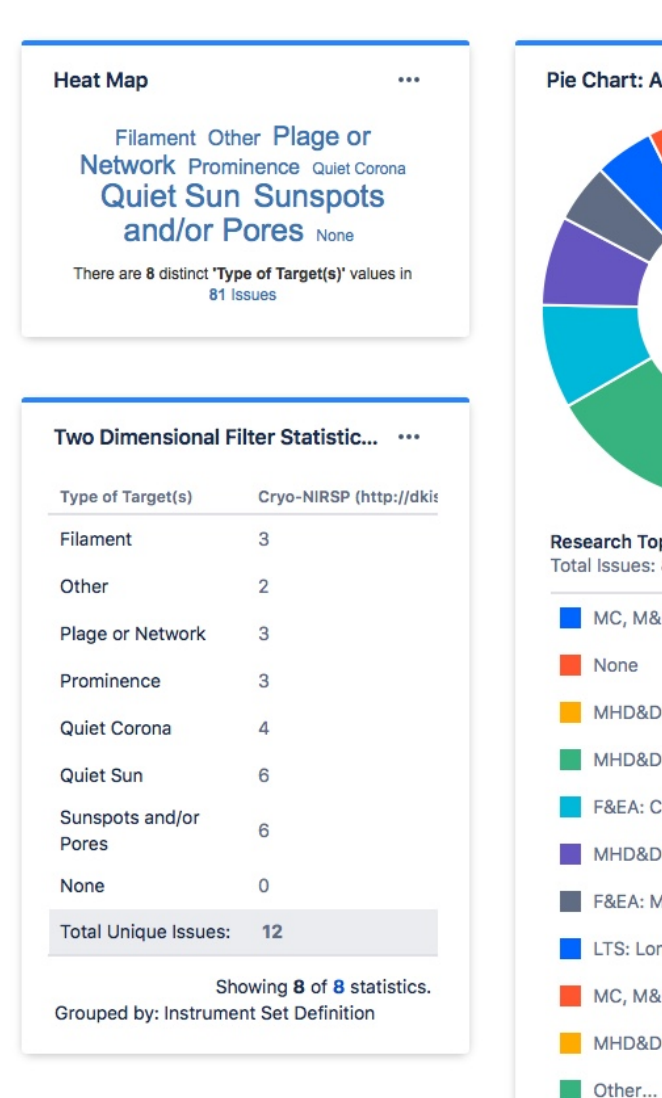

...

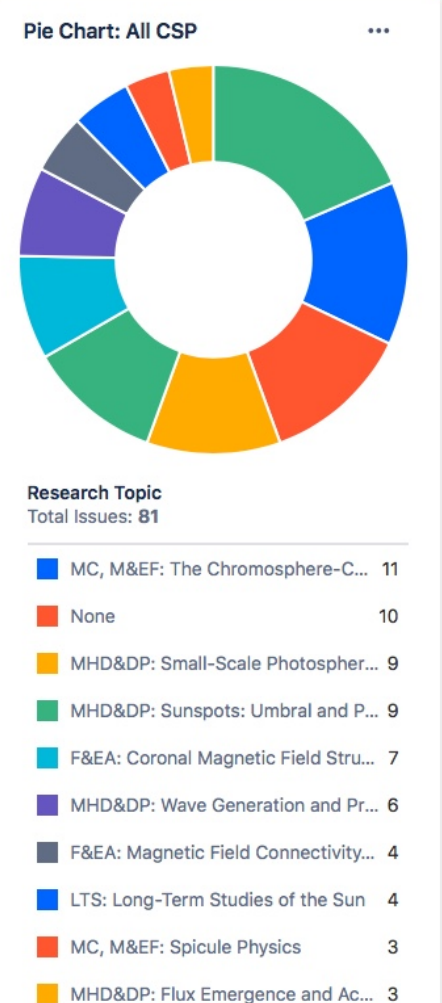

 $\cdots$ 

15

## Create a new Science Use Case

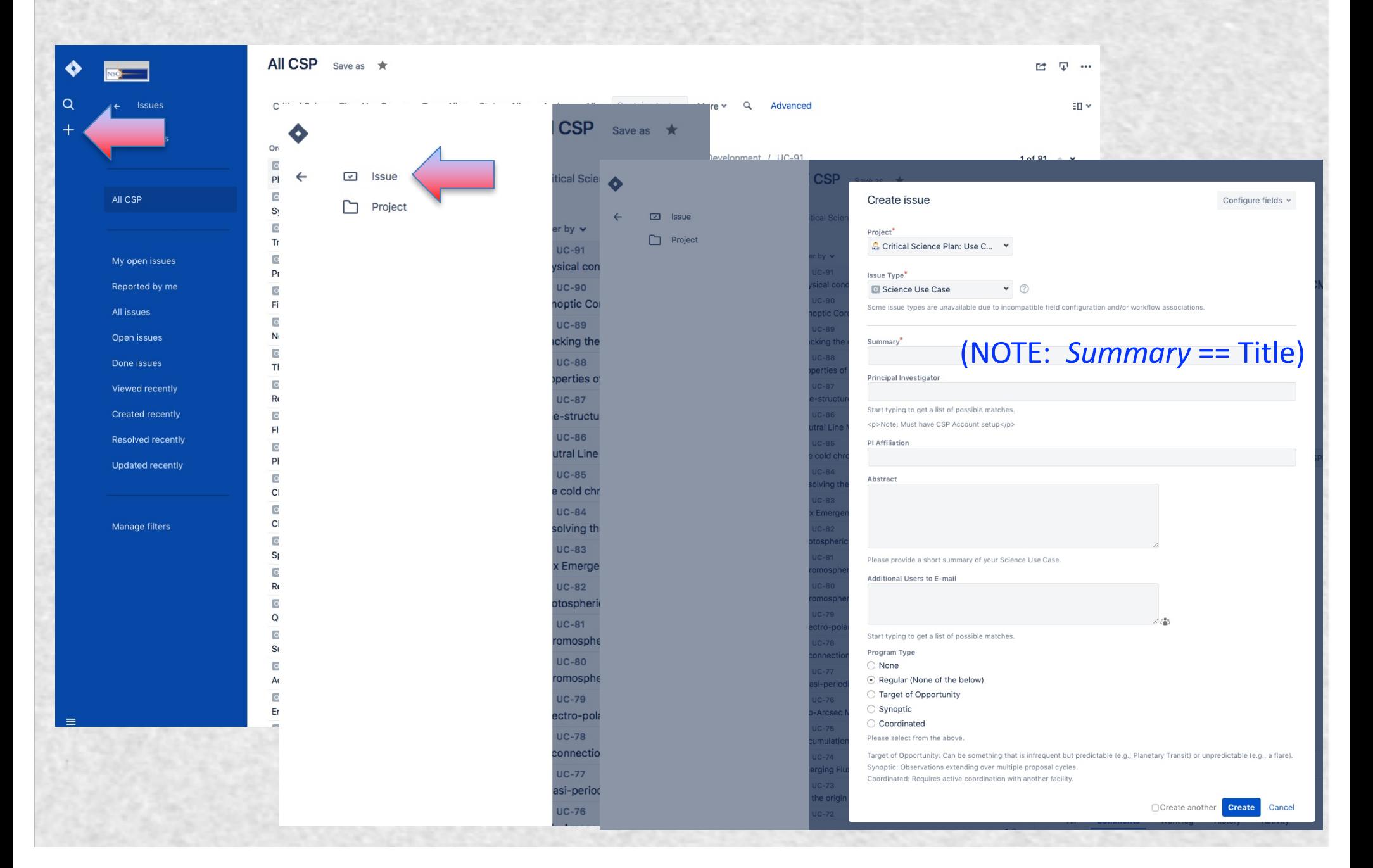

# DKIST CSP: JIRA User's Guide Editing your Science Use Case (PI, Co-I)

Advanced

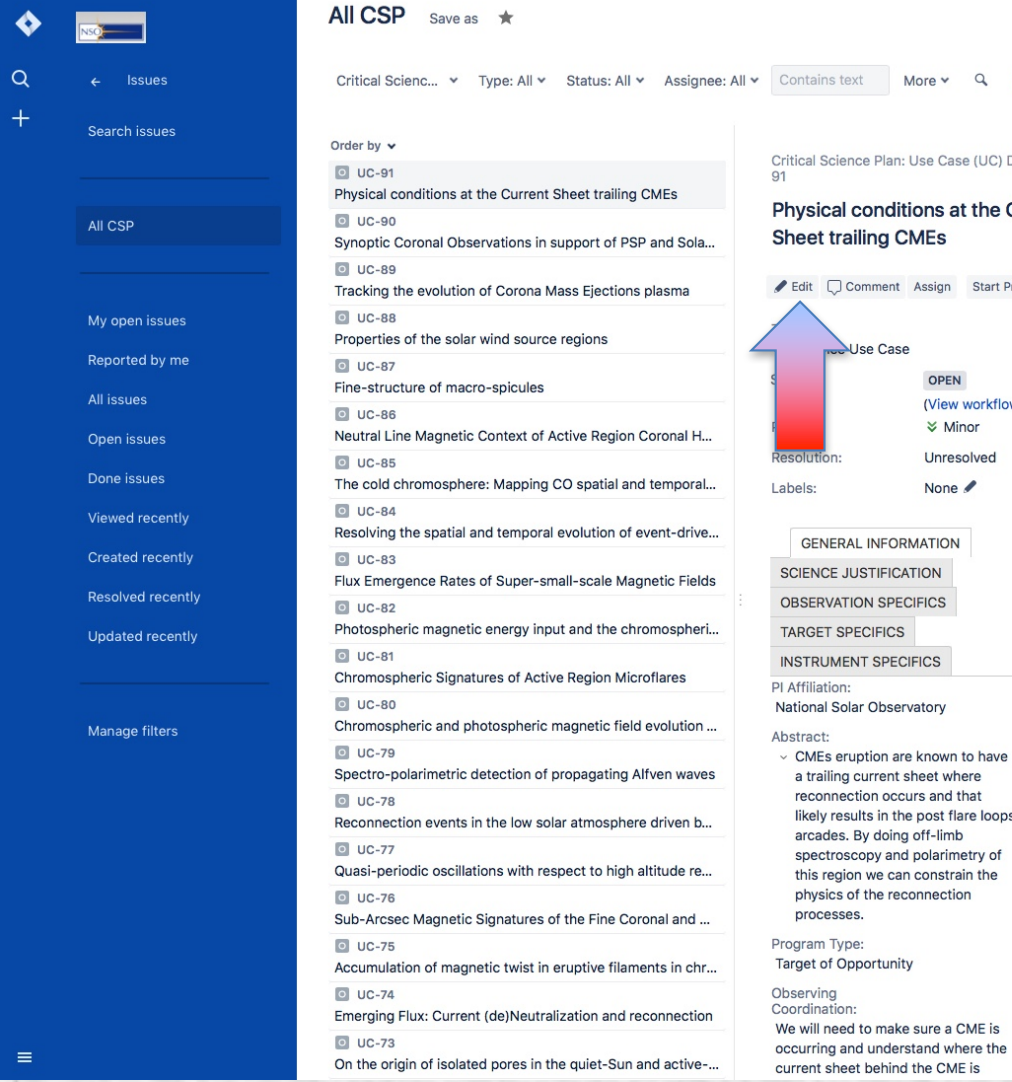

Critical Science Plan: Use Case (UC) Development / U

#### Physical conditions at the Current

Edit Comment Assign Start Progress Admin v Assian  $N$ OPEN Report (View workflow)  $\leftarrow$  v ≥ Minor Unresolved Princip Valenti None Additio Adam F **GENERAL INFORMATION** Gianna

a trailing current sheet where reconnection occurs and that likely results in the post flare loops arcades. By doing off-limb spectroscopy and polarimetry of this region we can constrain the physics of the reconnection

We will need to make sure a CME is occurring and understand where the current sheet behind the CME is

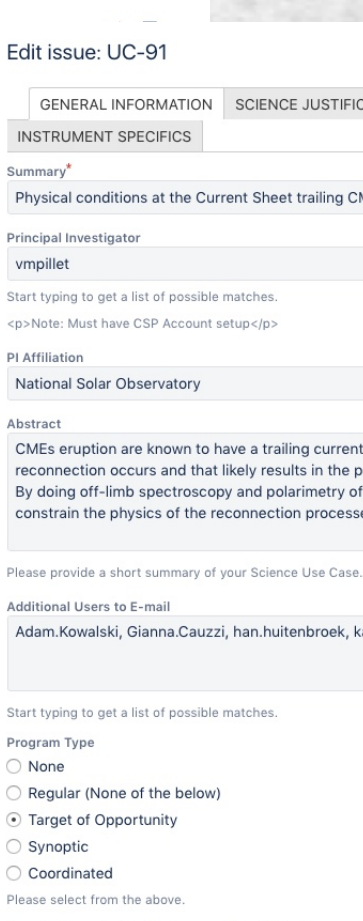

Configure fields v

CATION OBSERVATION SPECIFICS TARGET SPECIFICS

sheet where ost flare loops arcades. this region we can es. atharine reeves  $2.820$ 

11/Dec

kreeve

Votes:

o Vo

Watche

 $1$  St

Create

Update

4 days

- 
- 

Target of Opportunity: Can be something that is infrequent but predictable (e.g., Planetary Transit) or unpredictable (e.g., a flare). Synoptic: Observations extending over multiple proposal cycles. Coordinated: Requires active coordination with another facility.

#### **Observing Coordination**

We will need to make sure a CME is occurring and understand where the current sheet behind the CME is located. This might require AIA/IRIS coordination

If the observations require coordination with another facility, please elaborate on the details of the planned coordination.

## DKIST CSP Science Use Case development strategy:

- 1. Formulate science context and goals (JIRA form tabs - General Information, Science Justification, Target Specifics)
- 2. Identify observational needs (spectral lines of interest, pattern, cadence, sensitivities) (JIRA form tab - Observation Specifics, Instrument Specifics)
- 3. Determine useful DKIST instrument suite (JIRA form tabs – Observation Specifics, Instrument Specifics) FIDO – aka Coudé configuration and Data Rate tool, aka Beam Splitter Tool
- 4. Assess instrument performance capabilities (JIRA form tabs - Instrument Specifics) **Instrument Performance Calculators (IPCs)**

# http://dkist.nso.edu/CSP/instruments **DKIST Instrument Summary Table** Determine useful DKIST instrument suite

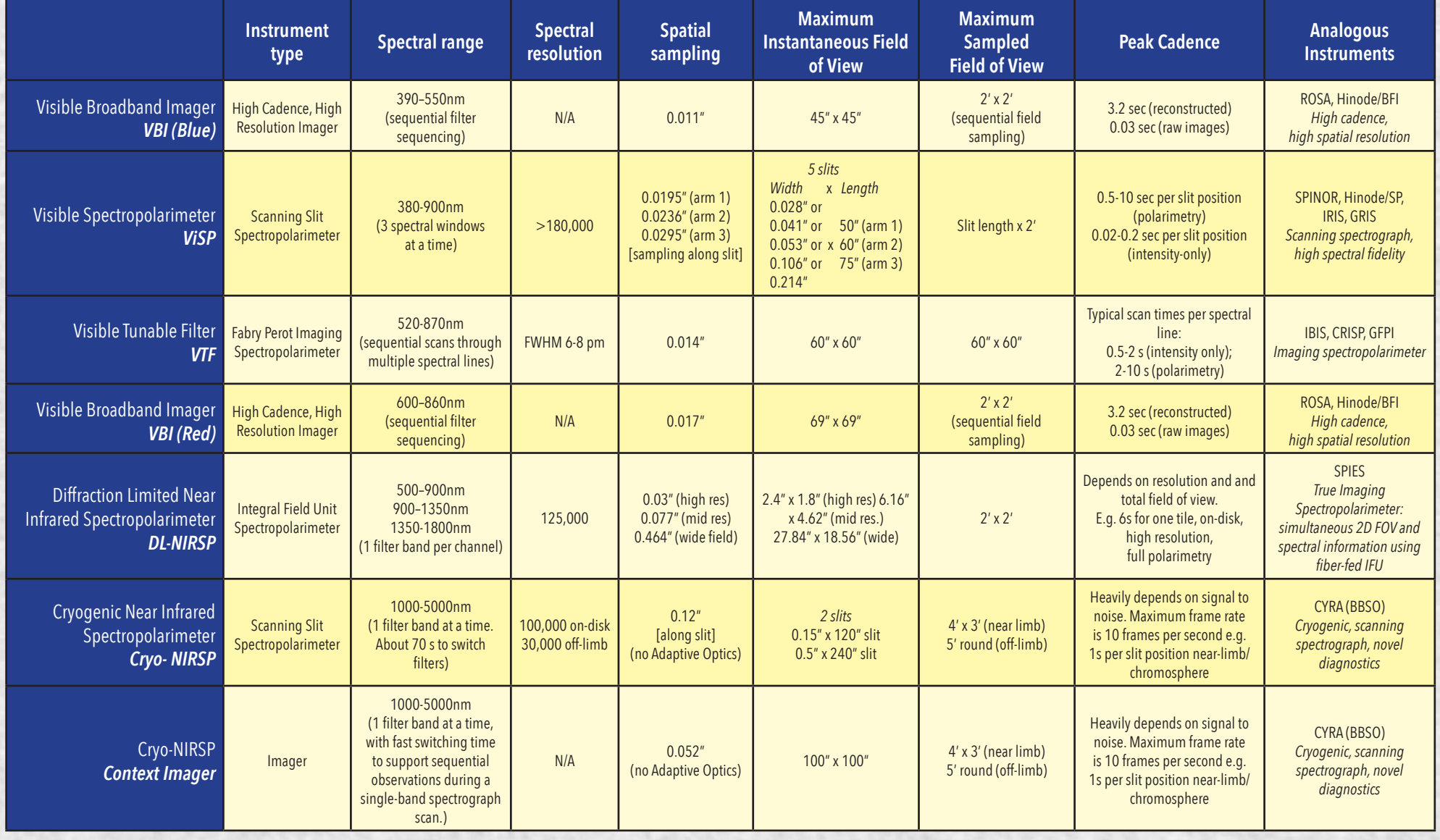

# Facility Instrument Distribution Optics (FIDO):

- FIDO diverts short and *passes long wavelengths* with each successive beamsplitter encounter (a few exceptions)
- Changing from one optical configuration to another is a manual process that requires up to one day to complete
- Cryo-NIRSP receives all the light, can not operate simultaneously with any of the other DKIST instrumentation or the adaptive optics system, can be accessed within several tens of minutes.

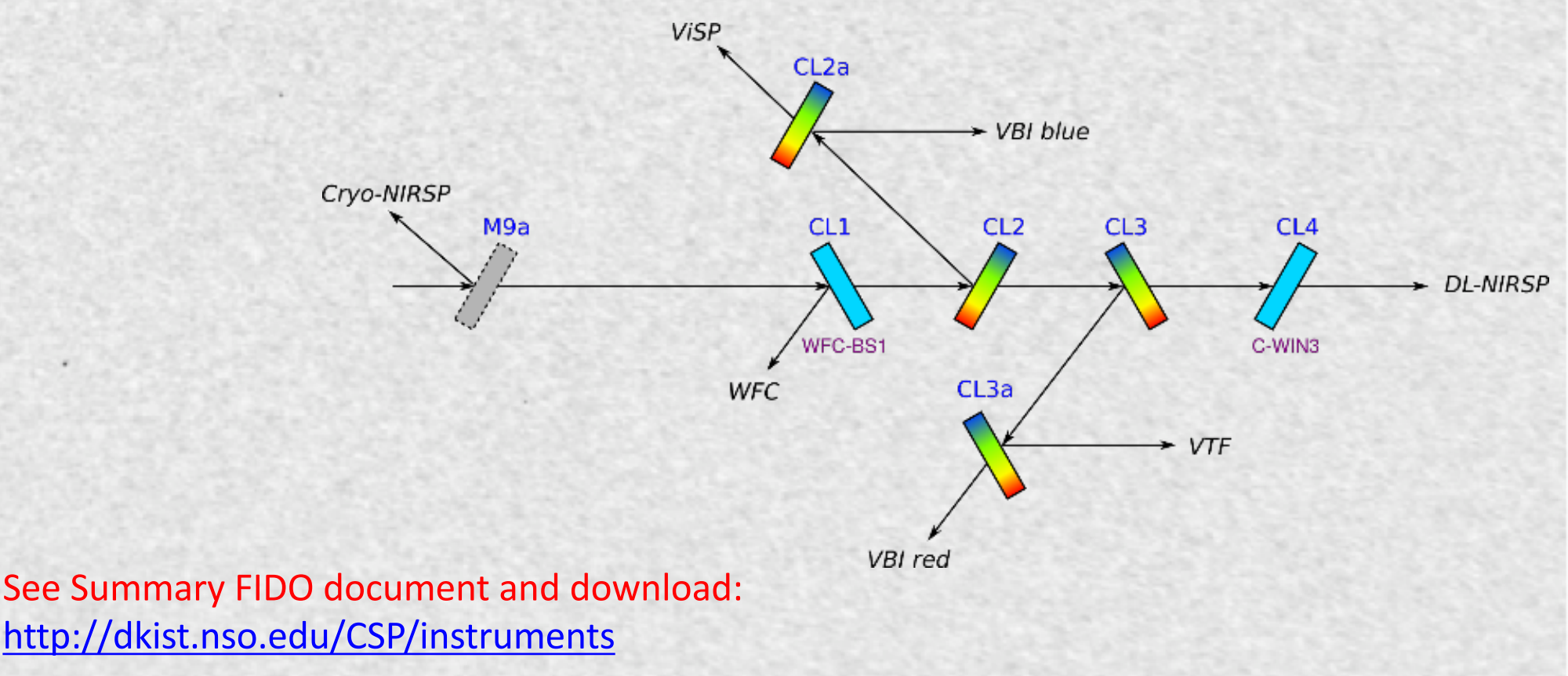

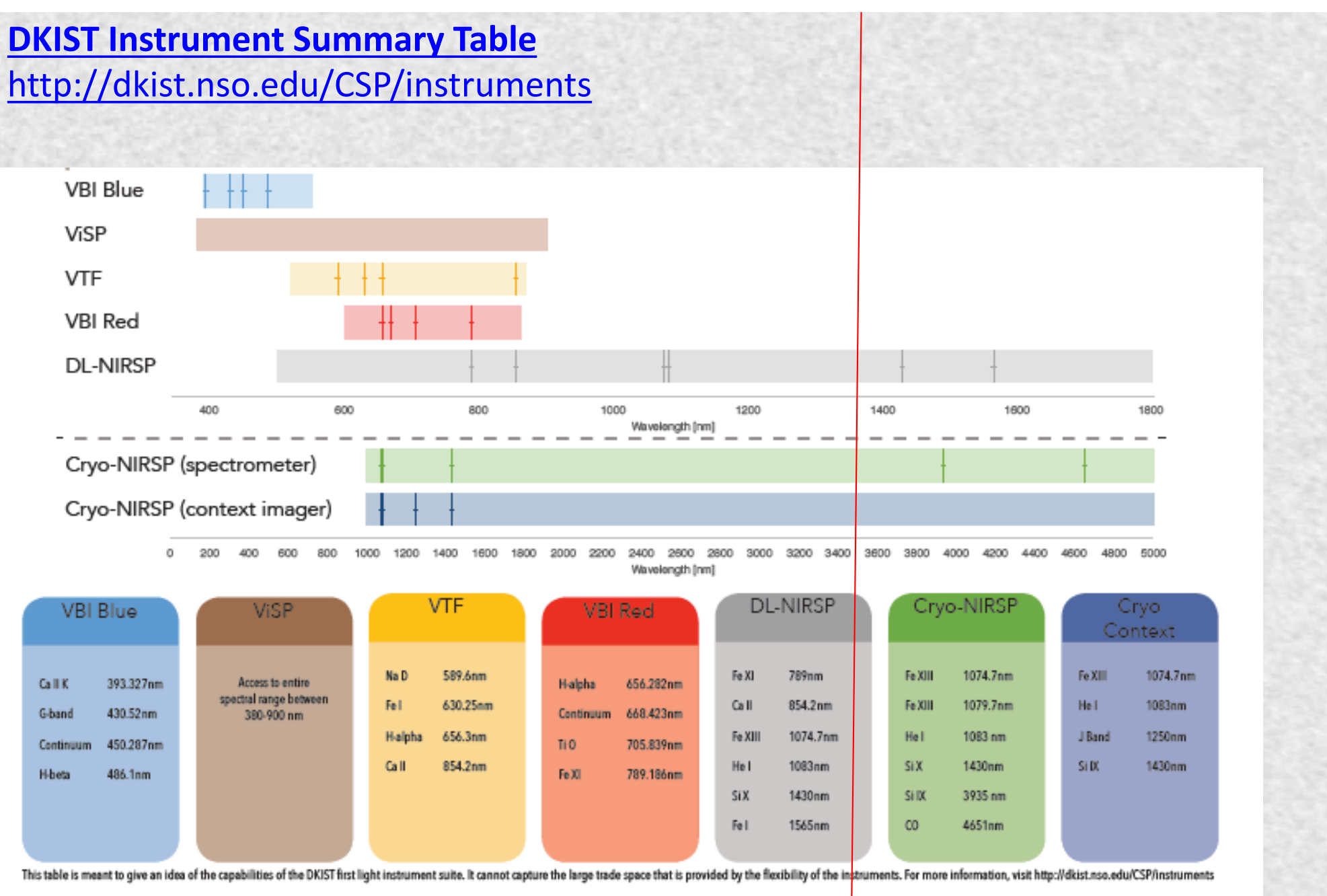

Visible light cameras for instruments are provided by a UK consortium.

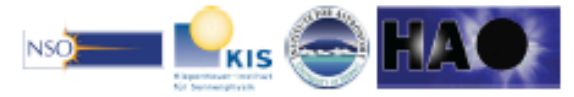

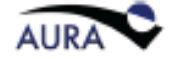

# **Check your selection using the Beam Splitter (FIDO)and Data-rate Analysis Tool**

INPUTS: Wavelengths and modes for each desired instrument

Priorities can also be used for optimization (instrument selection)

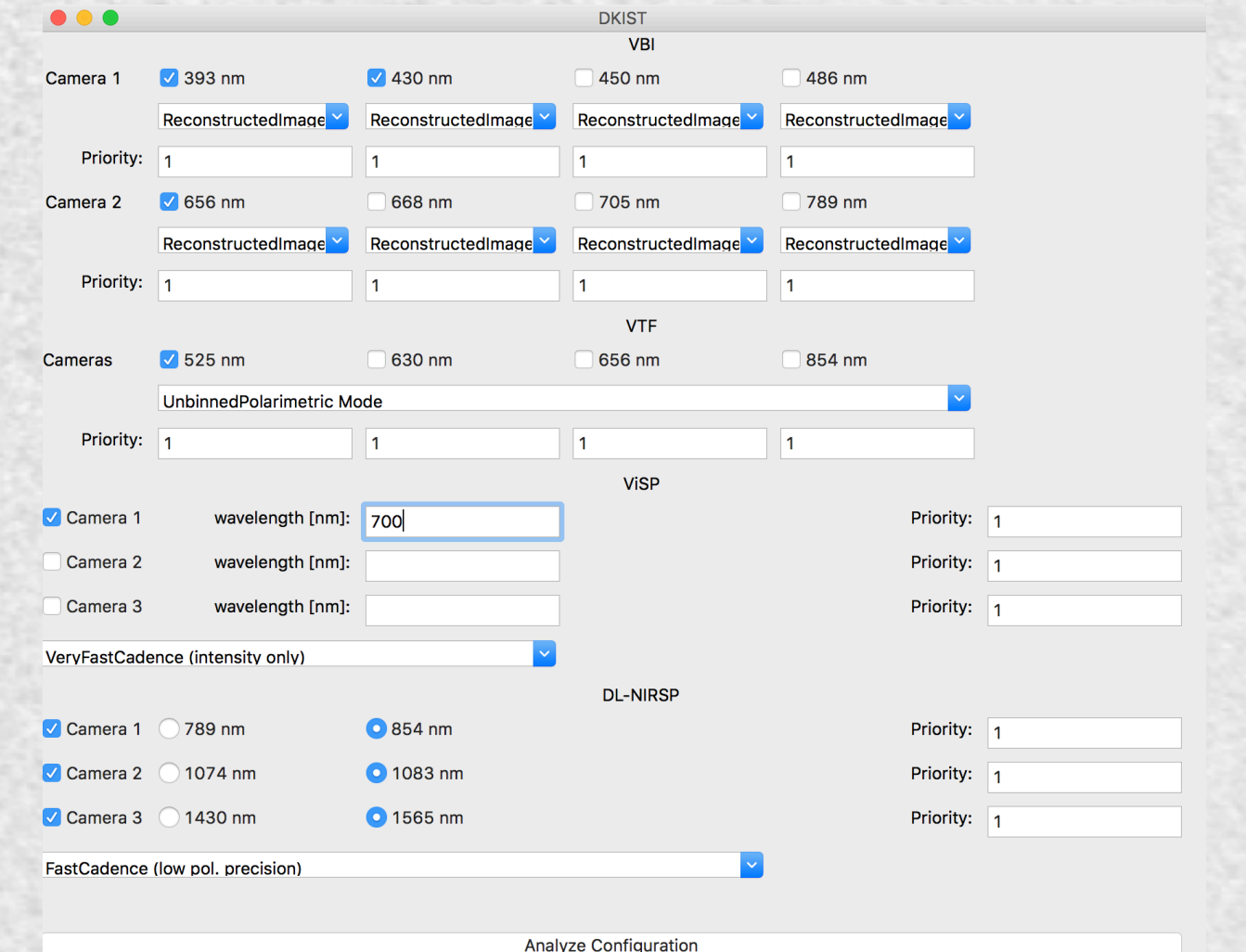

Output to be included under INSTRUMENT SPECIFICS tab on JIRA form

# **Instrument Performance Calculators (IPCs)**

- Set of tools (i.e. software programs/applications) to explore  $instrument$  capabilities  $-$  e.g. line selection, exposure times, SNR etc.
- A \*separate\* IPC needs to be run for each instrument. VBI and VTF are Java applications (1.9); ViSP and DL-NIRSP run in IDL (8+). (The Cryo-NIRSP IPC unfortunately is not yet ready for distribution)

**Instrument Performance Calculators:** http://dkist.nso.edu/CSP/instruments

Output can be attached to JIRA form for sharing with team and for possible future Science Use Case development.

11 BUT relevant content of IPS must be entered into Science Use Case as well.

# http://nso-atst.atlassian.net/ Instructions: UC-69

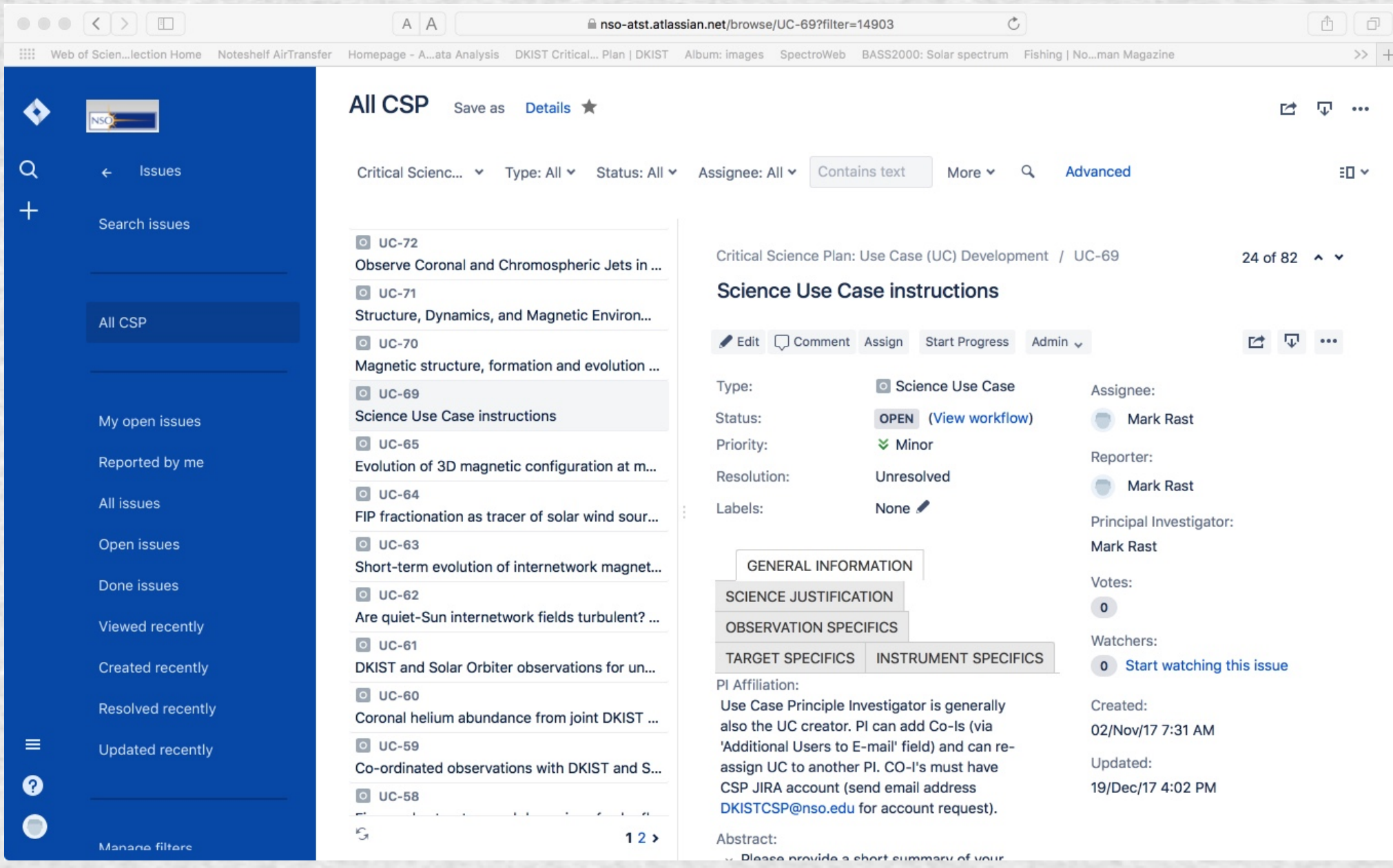

# DKIST CSP: JIRA User's Guide *Status* and *Labels* Fields

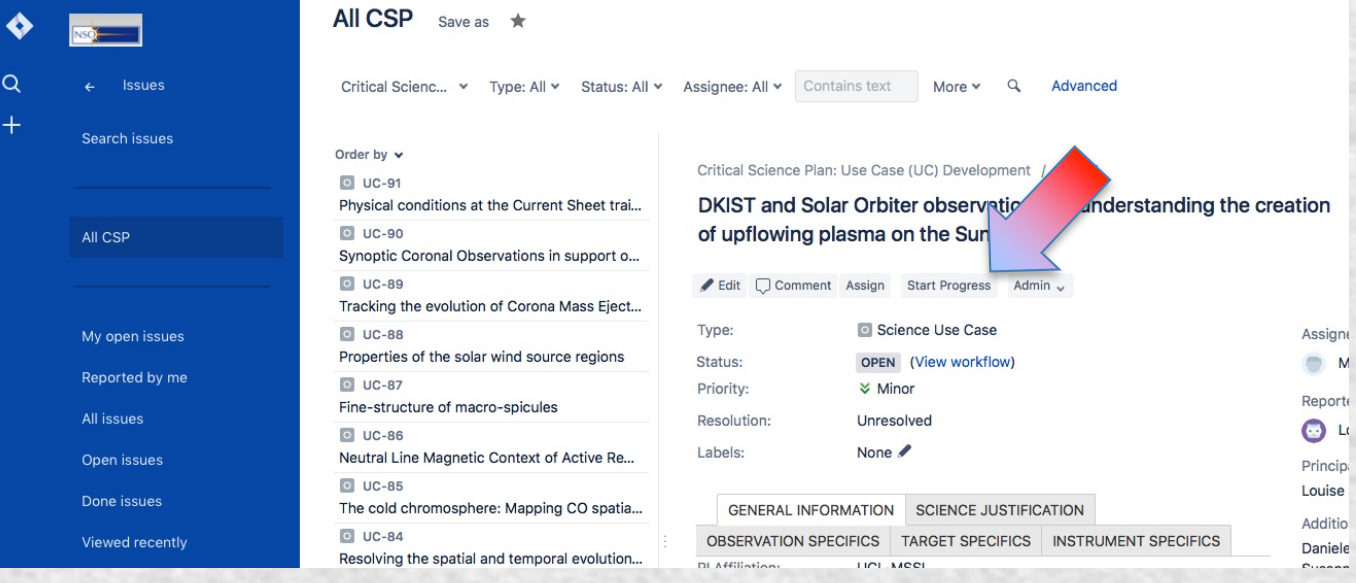

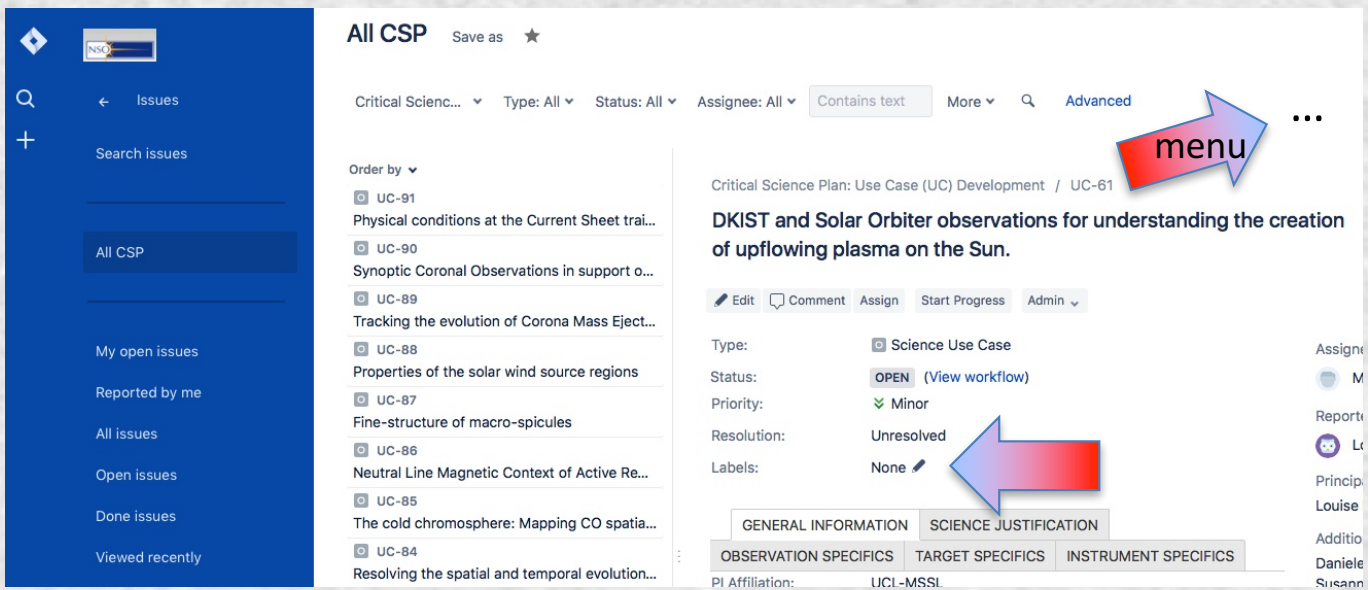

- For now please do not select Start Progress (which changes the *Status* field)
- If you worked on your Science Use Case as part of a DKIST CSP Workshop, please edit *Labels* as:
- CSPW-SPD2016
- CSPW-Huntsville
- CSPW-DC
- CSPW-Freiburg
- CSPW-Nagoya
- CSPW-JHU/APL
- **CSPW-Newcastle**
- CSPW-NMSU
- CSPW-Rice

dditio

- CSPW-Bozeman
- CSPW-Synoptic
	- as appropriate.

### http://dkist.nso.edu/CSP

- Critical science description (living document) with links to Science Use Case titles and abstracts, and ultimately their full text
- Links to Instrument and other summary documents
- Links to beam-splitter configuration and data rate analysis tool (FIDO)

NOTE: LINKS to ALL documents and tools at MASTER LINK: https://dkist.nso.edu/CSP/instruments. Everything can be found through this one link.

### http://nso-atst.atlassian.net/

Collaborative JIRA environment for Science Use Case development, and ultimately **Observing Proposal development** 

https://www.dropbox.com/sh/uzwdc03ayovxr5o/AABuZbWtCnfPqG8F2zHaeCFta?  $dl=0$ 

Dropbox link with summary documents (Instruments, Data Handling System (DHS), Facility Instrument Distribution Optics (FIDO), JIRA User's guide), and Instrument Performance Calculators (IPCs)